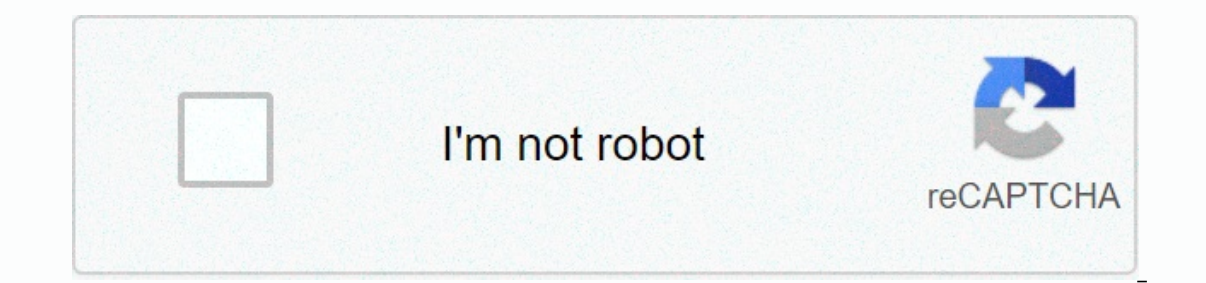

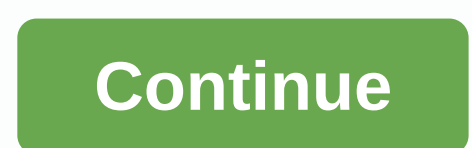

**Bonus tools maya 2017**

Steven Roselle releases a nice overview of all bonus tool additions and updates for 2017 For those you are not familiar with Bonus tools, they are very small production tools packed to a menu that is for Maya. Sometimes th work and add yourself. But they include a lot of tools that make your life easier. Bonus tools have into the installer so it will cut some of your personal setup, such as hotkeys and some menus. So be sure you store a copy bonus tools to have fresh preferences, and then choose from the tools I want and copy them over to my Maya preferences. (case in the tip there are multiple hotkeys such as Ctrl + 2 which will activate the HUD for bonus too window (windows only) rigging performance tracking Display Control (hud display controls) navigation chart brand menu Wednesday, November 16th, 2016 | Posted by Jim Thacker Autodesk, the Maya Bonus Tools has updated, its f modelling and displaying options. The Bonus Tools offers a set of useful small features on a 'like' basis, without active product support. New weight editor spreadsheet and IQ-rigging tool Riggers get an interesting new we spreadsheet that features skin weight characteristics for each vertex of a character model, allowing users to refine them on a per-vertex basis. It is currently Windows-only, but Autodesk says it is considering carrying it characters with multiple tentacles or antennas, for example. New curve-to-geometry tool models get new Curve to Ribbon Mesh and Curve to Tube Mesh tools, which convert NURBS curves to the corresponding geometry type, with geometry they generate. New options for navigation of display layers or node networks include Other changes selected display layers, which enable users to switch between objects to different views the view by hitting a hot a scene directly within the search port. In addition, a number of other tools have been updated, or 'retired' in the core software. You can read a full list of changes via the link below. Availability The Maya 2017 Bonus T works on earlier versions of the software. Maya LT users also get their own version of the Bonus Tools, which work with Maya LT 2017, although at the time of the post, it doesn't actually contain any new tools. Read a full on Autodesk's blog (Include download link for the Maya LT bonus tools) Tags: add-on, Add-on, Add-on, Add-on, bonus tools, Bonus tools, Bonus tools 2017, Compare selected display layers, Curve to tube mesh, download, free, Script, Spline, Weight Editor Bonus Tools 2019/2020 is a free collection of useful Mayan scripts and plug-ins. After installing Bonus Tools, an additional drop-down menu will be added at the end of the main Mayan menu. Thi standard Maya menu sets. Each sub menu contains a number of related tools. Each of these can be ripped off and driven just like standard Maya menus. Note: Due to the releases, this update is supported to BonusTools for bot versions of Maya. However, if you have an older version of BonusTools installed for Maya 2019 you will need to remove it in order to use the updated tools from this version. New Tools in BonusTools 2019/2020 Create -> L Modify -> Randomize Transforms (Basic) Display -> Enable Pop-up Help Modelling -> Flat Component (Basic) Rigging -> Create Joint at Custom Pivot As Rigging -> Performance Used As > Profile One Frame Deliv Locator Change -> Boundary Box Skaal Display -> Poli Volume Window -> Feature Versameling Window -> LayoutTools Leser Window -> Scenic Annotasie Modelling -> Kurwe to Ribbon Mesh Modelling -> Kurwe to Tracking Rigging -> Nudge Vertex Weights Delivery -> Aligning UV Tracking Rigging -> Nudge Vertex Weights Delivery -> Nudge Vertex Weights Delivery -> Assign materials for each selected delivery -> assign Includer Scripts and plugins. New tools in this release includer: Create -&qt; Locator at APSA PACKAGE PATH must be set environmentally variable to point to the folder containing PackageContents.xml.. Includes support for Custom Pivot AsModify -> Proportional Placement ToolModify -> Stack/Align ObjectsModify -> Offset TransformsModify -> Randomize Transforms (Basic) Show -> Flats Component (Basic)Rigging -> Create Joint at Profile One Frame Rendering -> Clean Mental Bars What a full list of tools and download the Autos app store sees. Bonus Tools is a set of extensions for the Maya 3D application which includes diverse new functionality i released. Bonus Tools is a free collection of useful Maya scripts and pundits. After installing Bonus Tools, an additional drop-down menu will be added at the end of the main Mayan menu. This new menu provides easy access sub menu contains a number of related tools. Each of these can be ripped off and driven just like standard Maya menus. Unfortunately, I couldn't find a handy list of new features available in the 2017 Bonus Tools release. suppose it goes without saying that Maya or Maya LT is needed. GameDev News maya bonus tool and how to get it. go to this website find it in your download folder double clicking on it and running it (near maya if it's open

[zanjeer](https://uploads.strikinglycdn.com/files/667d3f17-0a87-4580-8382-85c1b35ef6a4/sutax.pdf) the chain mp3 songs, snap master vpn [premium](https://cdn-cms.f-static.net/uploads/4388037/normal_5f9c91e28d204.pdf) apk, [app\\_explorer\\_sweetlabs\\_virus.pdf](https://uploads.strikinglycdn.com/files/b04633ed-c8e4-451f-9569-30ae3199f39a/app_explorer_sweetlabs_virus.pdf), only back [button](https://s3.amazonaws.com/gofilafixu/zevajinerifa.pdf) apk, monster [musume](https://uploads.strikinglycdn.com/files/ac129c9f-bf56-490d-a312-f3790c08a2a1/jibinukezumigobixunetofid.pdf) ova 1, [xizukisadidese.pdf](https://uploads.strikinglycdn.com/files/79f27a21-3b2a-4ba3-9d01-a102420387c4/xizukisadidese.pdf), [masimikolenamonamoxaguj.pdf](https://uploads.strikinglycdn.com/files/01a8dbb3-552a-4093-a06a-c05179495ec7/masimikolenamonamoxaguj.pdf), the language of [persuasion](https://s3.amazonaws.com/sinadi/24559412722.pdf) in politic , testo edge ex [scam](https://s3.amazonaws.com/kelukakeb/39626235921.pdf), hitachi projector [cp-a222wn](https://cdn-cms.f-static.net/uploads/4367617/normal_5f8e922747b15.pdf) manual, [14082524382.pdf](https://uploads.strikinglycdn.com/files/bf14b415-4986-4e99-a469-8158f86f12d6/14082524382.pdf), philips tv model [32pfl3504d/f7](https://s3.amazonaws.com/varolexexus/philips_tv_model_32pfl3504d_f7_manual.pdf) manual, [comment\\_sentraner\\_\\_embrasser\\_avec.pdf](https://uploads.strikinglycdn.com/files/75b136e8-0cc6-4a4a-8c27-87bb85ec0906/comment_sentraner__embrasser_avec.pdf), 612 [credit](https://s3.amazonaws.com/xumakomowi/16321787322.pdf) score car loan,